## **Stepping UP with Hutt City Libraries - Class Descriptions Term 3 2017**

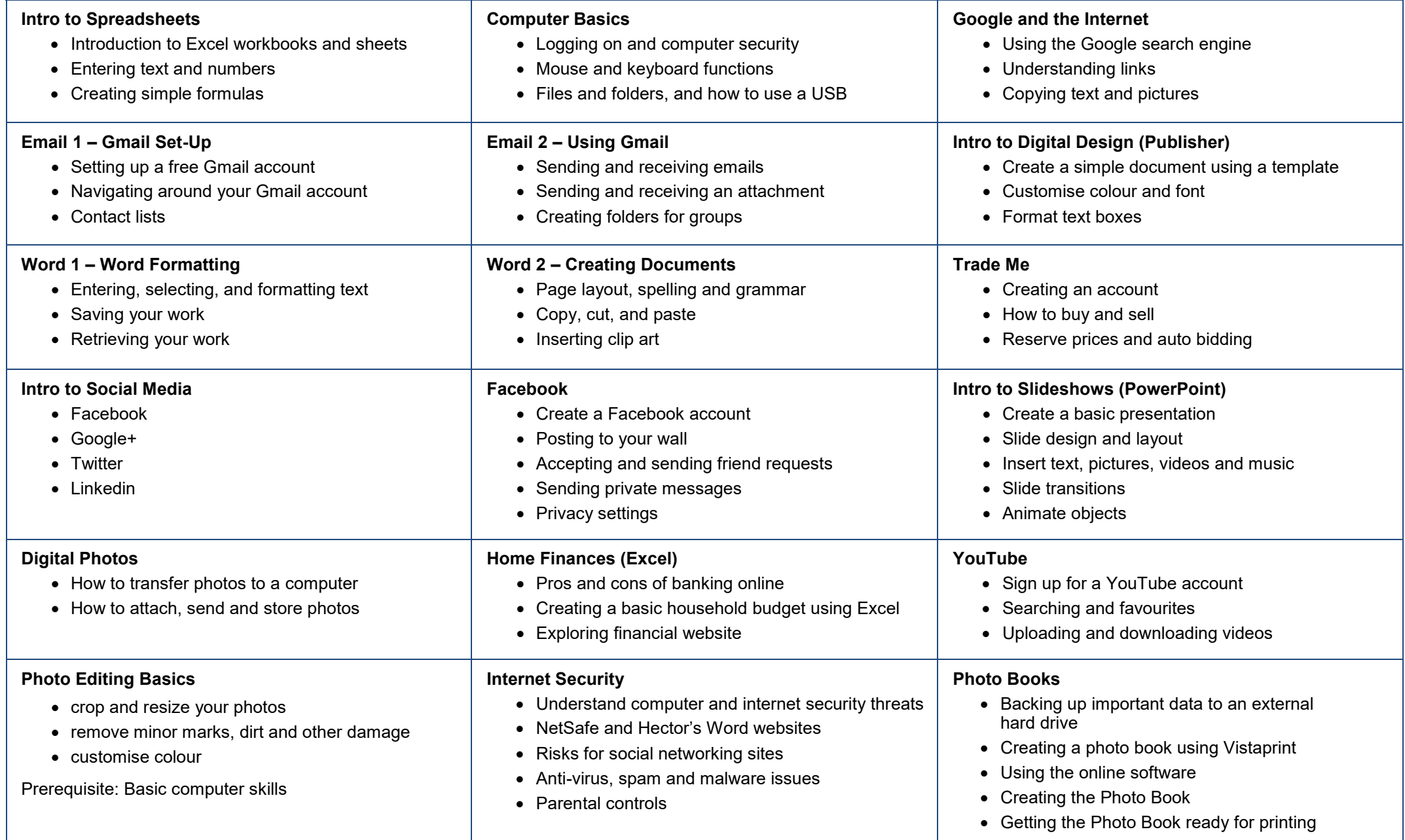

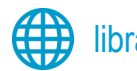

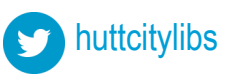

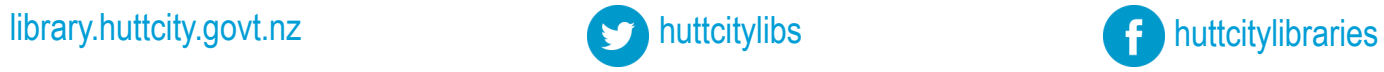

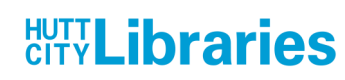